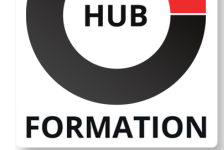

#### **ET METIERS DE L'INFORMATIQUE**

# Formation Performances des applications, mesures et améliorations

N° ACTIVITÉ : 11 92 18558 92 TÉLÉPHONE : 01 85 77 07 07 E-MAIL : inscription@hubformation.com

Vous apprendrez dans ce cours à réaliser les mesures de performance associées à la montée en charge de vos applications. Au travers des plateformes de tests JMeter et HP LoadRunner, vous simulerez une montée en charge applicative et analyserez les mesures collectées en vue d'améliorer les performances constatées.

## **Objectifs**

- | Tester la montée en charge de vos applications et en mesurer les performances
- Faire varier les paramètres d'exécution et interpréter les résultats
- | Optimiser les performances de vos applications
- | Prendre en main les plateformes de tests JMeter et HP LoadRunner

## Public

- | testeurs
- | développeurs
- | exploitants d'applications Java EE
- | chefs de projet

## Prérequis

| Connaissances de base de l'architecture Java EE et en tests logiciels.

## Programme de la formation

#### **Qu'est-ce qu'une mesure de performance ?**

| Critères de performance des applications : architecture, qualité du code, réglage serveurs, disponibilité réseau. | Performance et charge des applications. 

| Les facteurs aggravants.

#### **A quelle phase du projet étudier les performances ?**

| Durant le développement : pour vérifier le comportement de l'application en accès simultanés et déboguer le code. 

| En fin de projet : pour régler les serveurs et optimiser les performances.

#### **Quoi mesurer et comment le faire ?**

- | L'activité du système. L'activité du réseau.
- | L'occupation mémoire. L'occupation du processeur.
- Les moniteurs des serveurs Web, de composants et de bases de données.
- | Mettre en place la plateforme de test. Installer un outil de simulation de charge.
- Définir un protocole de mesures.
- Conformer les plateformes de test et de production.
- Simuler, mesurer, collecter.
- | Interpréter les mesures de charge et de performance.

#### **Prise en main de JMeter**

- Installer et configurer JMeter. Créer des scripts.
- Enregistrer des scripts à partir d'une navigation.
- Montée en charge (configuration du proxy, simulation).
- Collecte des données. Créer des scripts paramétrables.
- | Travaux pratiques : Installer et configurer JMeter. Tester la montée en charge

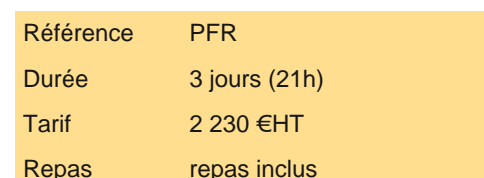

# **SESSIONS** PROGRAMMÉES

## A DISTANCE (FRA)

du 23 au 25 juin 2025

### PARIS

du 23 au 25 juin 2025

VOIR TOUTES LES DATES

#### **Prise en main de HP LoadRunner**

| Installer et configurer LoadRunner. 

- Le générateur d'utilisateurs virtuels (VuGen).
- Enregistrer un script Web.
- Exécuter des scripts créés dans VuGen.
- Créer, planifier et exécuter des tests de charge.
- Les différents types de scénarii, leurs éléments.
- | Les moniteurs de performance.
- | Analyser les résultats, travailler avec les graphiques.
- | Travaux pratiques : Installer et configurer LoadRunner. Tester la montée en charge d'une application.

### **Comment améliorer les performances des applications ?**

- | Ordres SQL, MPD et réglages du SGBD.
- Configuration et trafic sur le réseau.
- Bon usage et réglage du serveur Web.
- Bon usage et réglage du serveur de composants.
- Le code, bonnes et mauvaises pratiques.
- Qualité versus rapidité.

## **Conclusion**

- | Anticiper les tests de montée en charge.
- | Veiller à la qualité du code.
- | Opérer un "Refactoring" régulier.

# Méthode pédagogique

Les travaux pratiques seront réalisés à partir des outils de tests de montée en charge JMeter 2.8 et HP LoadRunner 11.5.

## Méthode d'évaluation

Tout au long de la formation, les exercices et mises en situation permettent de valider et contrôler les acquis du stagiaire. En fin de formation, le stagiaire complète un QCM d'auto-évaluation.

# Suivre cette formation à distance

Voici les prérequis techniques pour pouvoir suivre le cours à distance :

| Un ordinateur avec webcam, micro, haut-parleur et un navigateur (de préférence Chrome ou Firefox). Un casque n'est pas nécessaire suivant l'environnement.

| Une connexion Internet de type ADSL ou supérieure. Attention, une connexion Internet ne permettant pas, par exemple, de recevoir la télévision par Internet, ne sera pas suffisante, cela engendrera des déconnexions intempestives du stagiaire et dérangera toute la classe.

| Privilégier une connexion filaire plutôt que le Wifi.

| Avoir accès au poste depuis lequel vous suivrez le cours à distance au moins 2 jours avant la formation pour effectuer les tests de connexion préalables.

| Votre numéro de téléphone portable (pour l'envoi du mot de passe d'accès aux supports de cours et pour une messagerie instantanée autre que celle intégrée à la classe virtuelle).

| Selon la formation, une configuration spécifique de votre machine peut être attendue, merci de nous contacter.

Pour les formations incluant le passage d'une certification la dernière journée, un voucher vous est fourni pour passer l'examen en liane.

| Pour les formations logiciel (Adobe, Microsoft Office...), il est nécessaire d'avoir le logiciel installé sur votre machine, nous ne fournissons pas de licence ou de version test.

| Horaires identiques au présentiel.

## Accessibilité

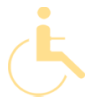

Les sessions de formation se déroulent sur des sites différents selon les villes ou les dates, merci de nous contacter pour vérifier l'accessibilité aux personnes à mobilité réduite.

Pour tout besoin spécifique (vue, audition...), veuillez nous contacter au 01 85 77 07 07.